#### Using a DNS Response Policy Zone to protect against malware

#### UKNOF-39 17 January 2018

James Richards Nominet

**RPZ Basics** 

**Blocking and Whitelisting** 

Monitoring and Analysis

# RPZ Basics

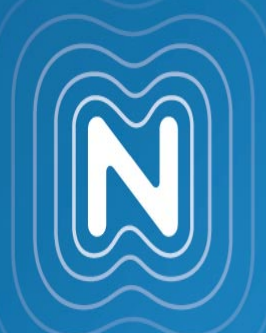

Resolver .uk nominet.uk **Client** Allows policy to be applied to DNS queries Recursive resolver (normally) Allows the 'bad' to be blocked Open and vendor neutral specification IETF Draft\*

\*https://tools.ietf.org/html/draft-ietf-dnsop-dns-rpz-00

Resolver .uk nominet.uk Client RPZ Allows policy to be applied to DNS queries Recursive resolver (normally) Allows the 'bad' to be blocked Open and vendor neutral specification IETF Draft\* 'db.myrpz' zone: nominet.uk IN A 127.0.0.7

#### Standard recursive DNS:

...

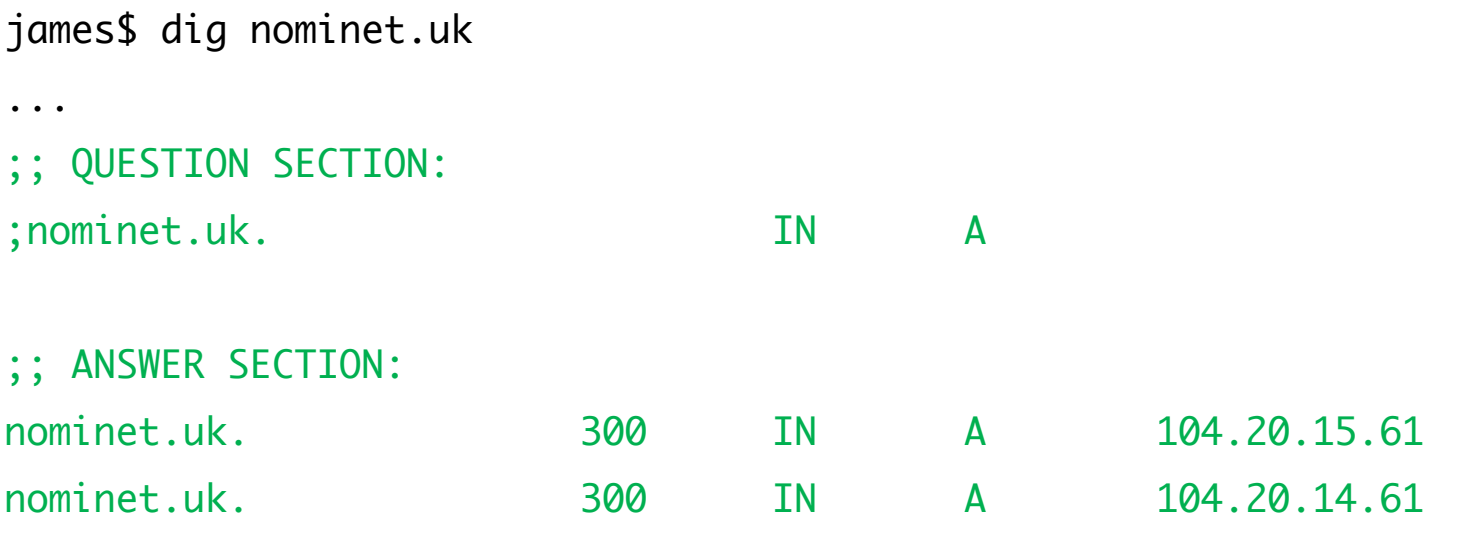

#### Resolver with RPZ turned on:

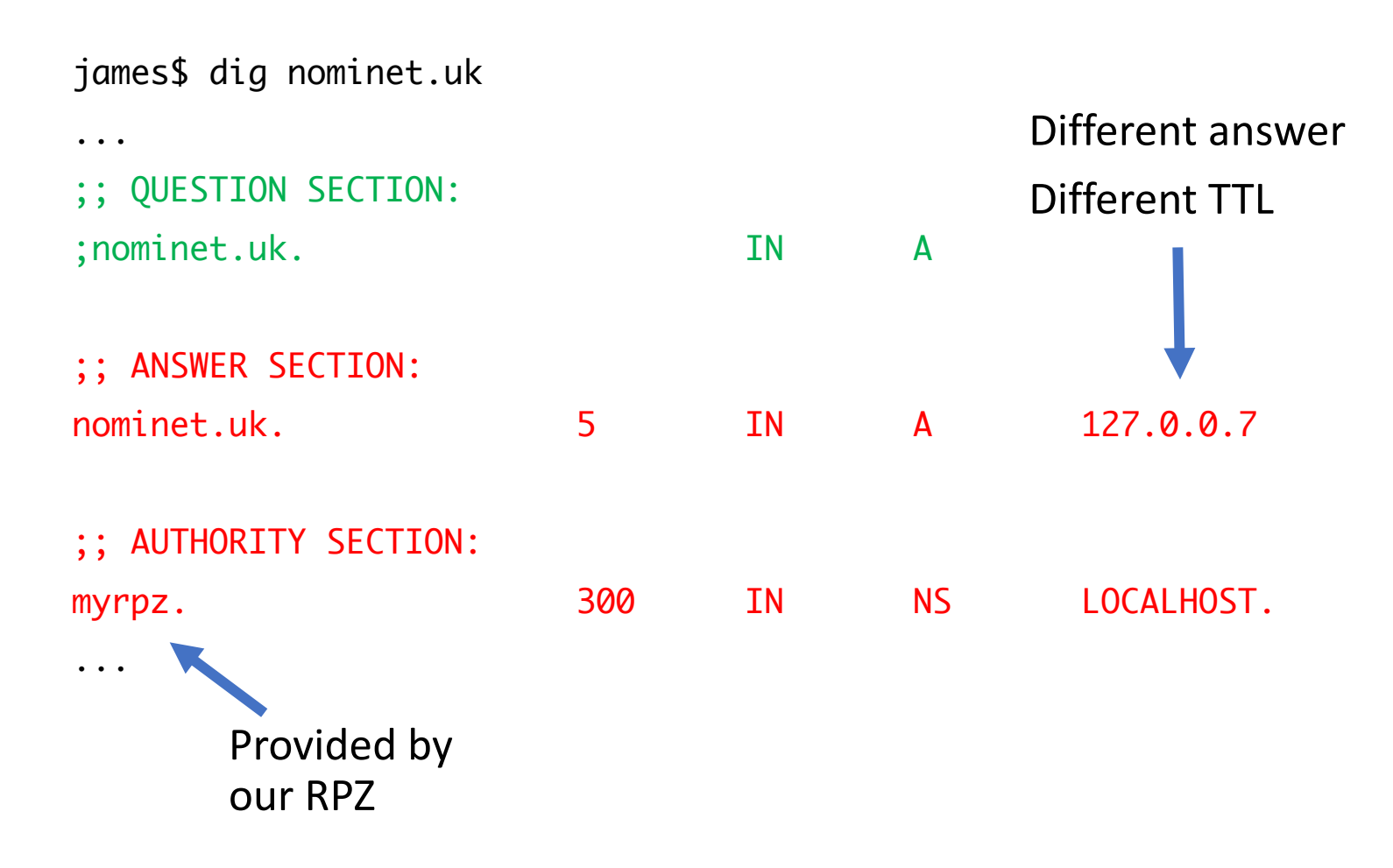

## Configuring an RPZ

RPZ can be triggered by:

- [A] Client IP Address
- [B] Query Name
- [C] Response IP Address
- 
- 

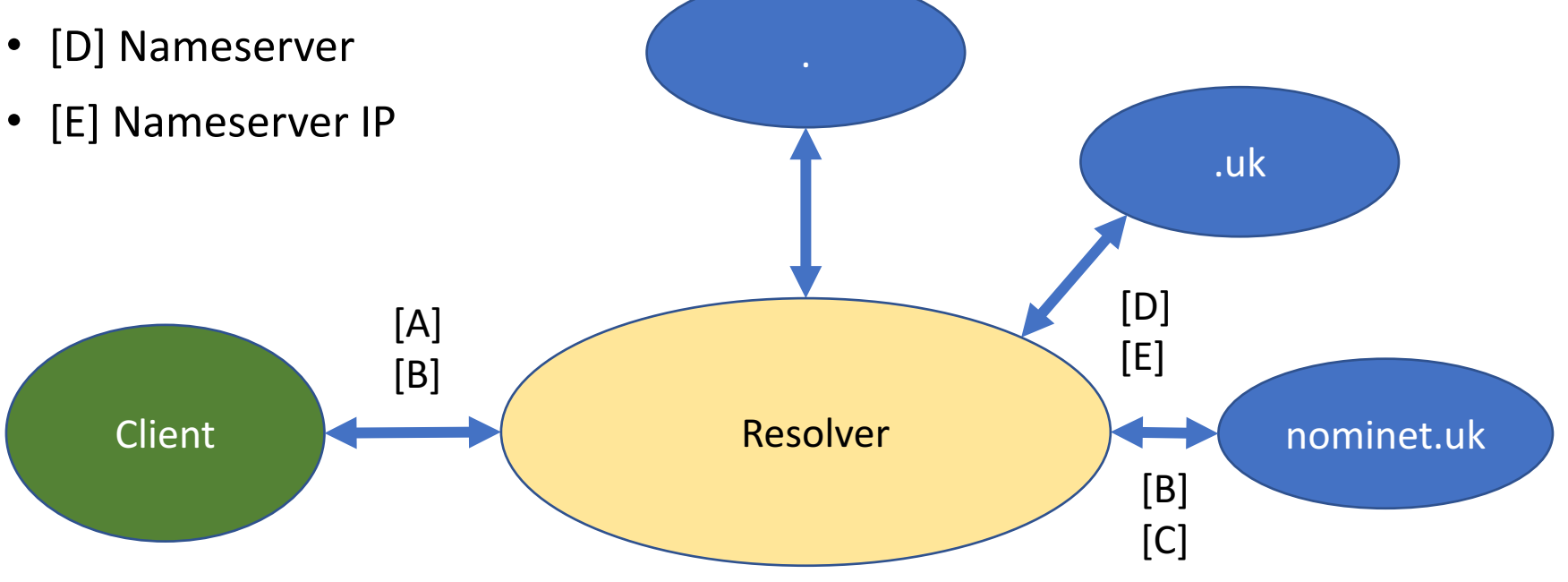

## Configuring an RPZ

Actions that can be taken:

• Local Data RPZ specified resource record (UKPDNS - Block Page IP)

- NXDOMAIN Respond with NonExistent Domain (Perhaps 'best' option...?)
- DROP Timeout
- NODATA Empty answer
- TCP-ONLY Try again over TCP
- PASSTHRU <logging>

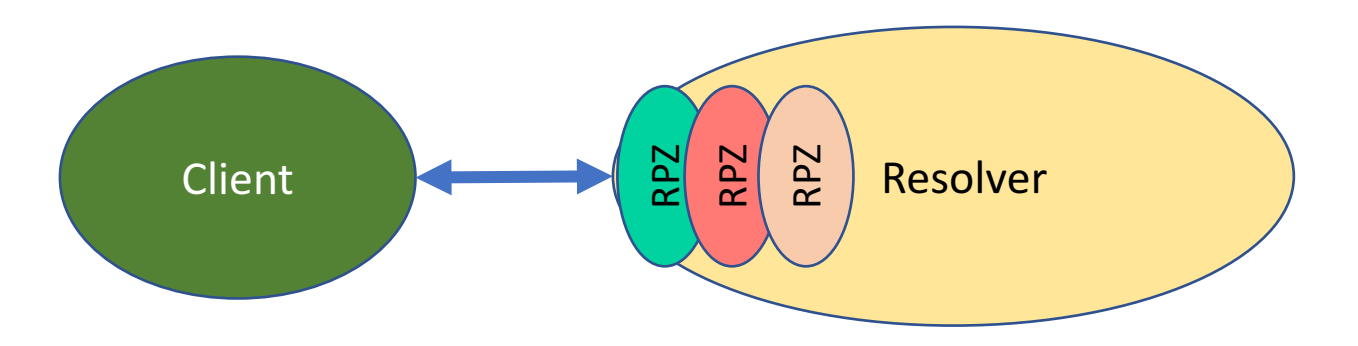

Blocking and Whitelisting

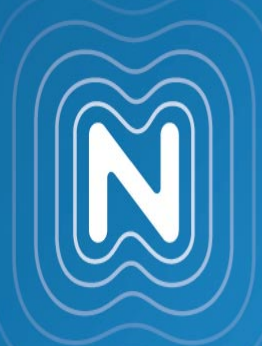

### Types of Security Threat

Imitating a known site

Compromised content (e.g. JavaScript, etc)

Exploit Kit Servers

Command and Control (C2) including Domain Generating Algorithms (DGAs) ofdhiydrrttpblp[.]com puciftnfkplcbhp[.]net bowjjxxnhkyvygk[.]biz

*roomthirteen.net* ('suppobox') <sup>1</sup> *airbus.com* ('virut') <sup>2</sup>

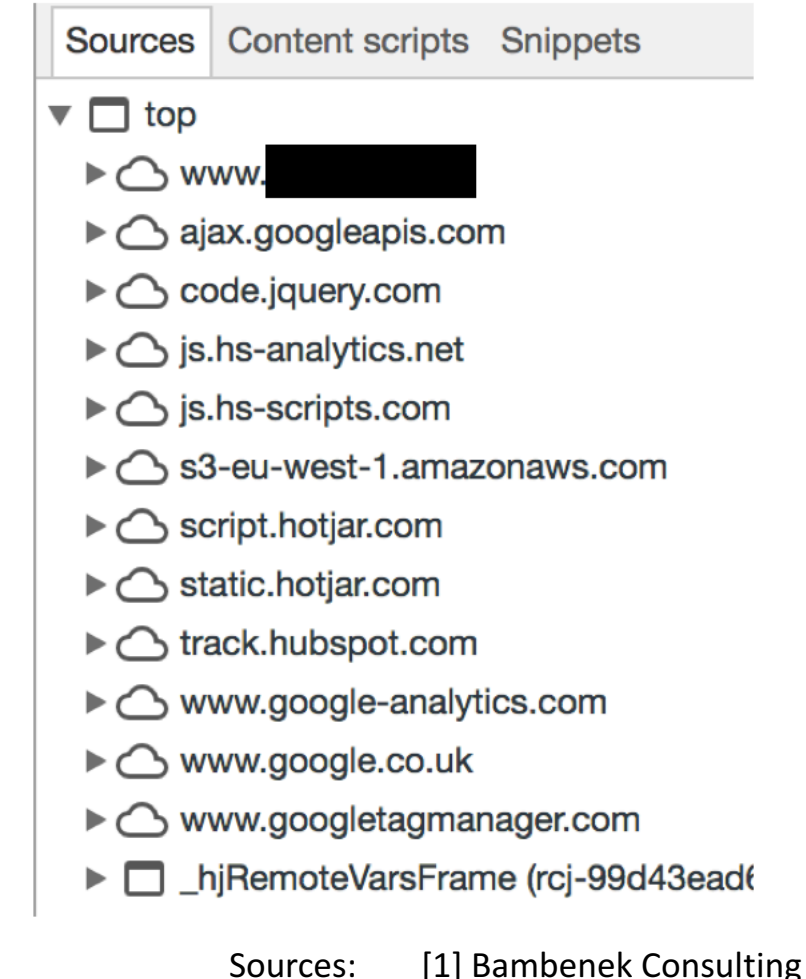

[2] DGArchive

#### Security Feeds

#### UKPDNS uses both commercial and open source intelligence feeds

List of feeds on dnsrpz.info:

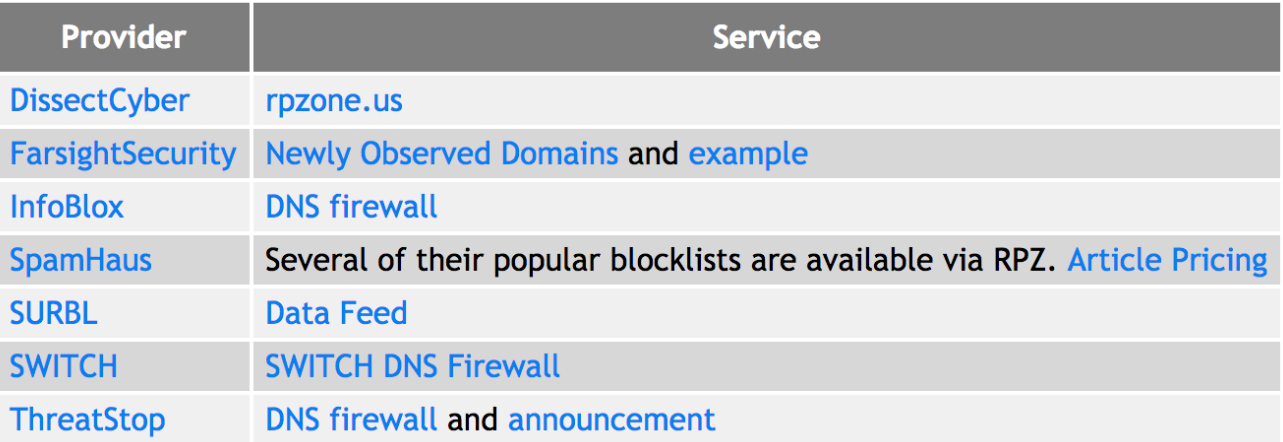

#### Test the feed in PASSTHRU mode

There is variety in the types of malware each feed protects against

## Whitelisting

Consider whitelisting:

- Critical Organisational Internal Domains
- Critical Content Distribution Networks
- Internet Hosted Apps
- Updates and Internet Infrastructure
- Specific Network Ranges
- Search Engines

Top Domains

- Alexa Top Domains
- **Majestic Million**
- and others

Be careful. "Bad" domains still appear on these lists!

## Monitoring and Analysis

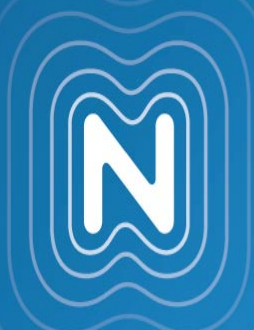

#### Monitoring and Analysis

May require additional monitoring, e.g. qtype

- IPv4 host  $= 1$  DNS query (A)
- IPv6 host  $= 2$  DNS queries (A, AAAA)

What effect does the RPZ have on cached queries?

- Standard Response TTL = minutes / hours / days
- Blocked Response TTL = seconds

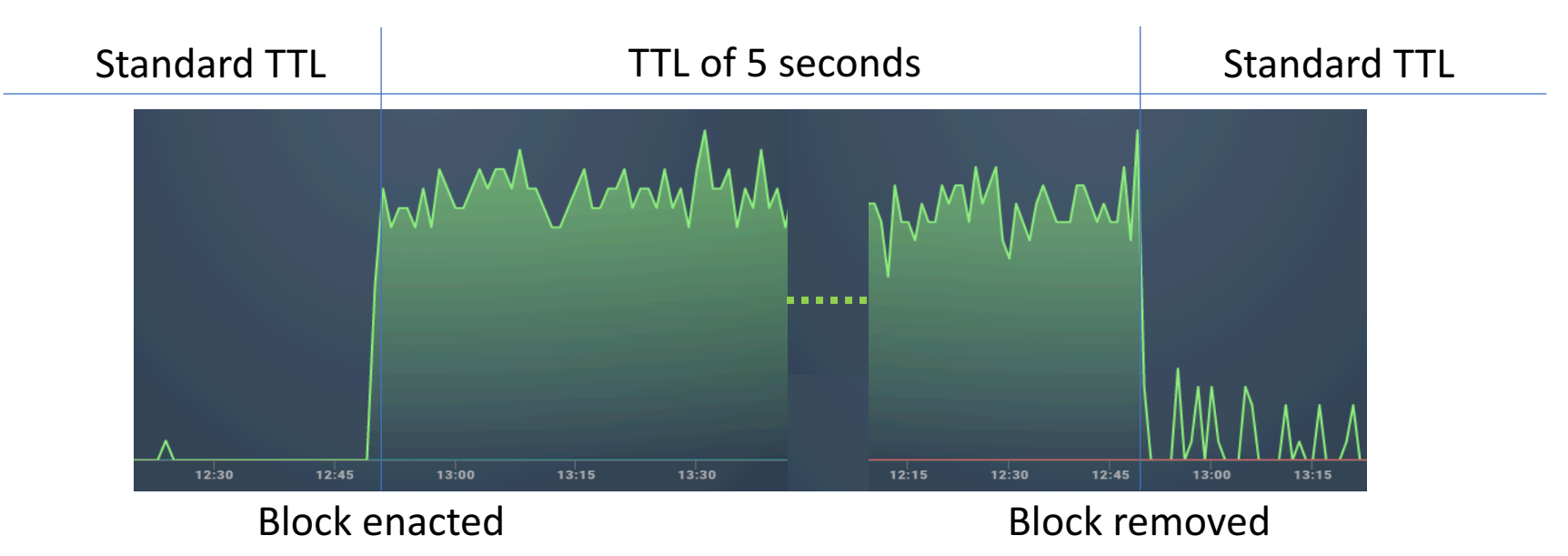

#### Monitoring and Analysis

Unique Blocked Queries per query name, IP, etc.

Unique Blocked Queries per source IP or network

Blocks per intelligence feed source and threat type (C2, exploit kit, cryptominers, etc)

Blocks per registered domain: publicsuffix.org

www.example.uk exampleluk example.co.uk example <dynamic-dns-provider>.net

#### Summary

- RPZ allows action to be taken on DNS queries
- Whitelist important domains, personalised to your environment
- May need additional DNS monitoring and analysis tools
- Experiment with different feeds for blocking
- Experiment with different traffic measurements
- User interaction is important have clear policies for block/unblock

#### Questions  $\odot$